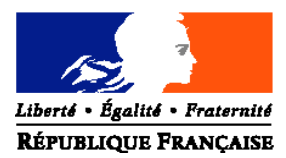

## MINISTERE DE L'AGRICULTURE ET DE LA PECHE

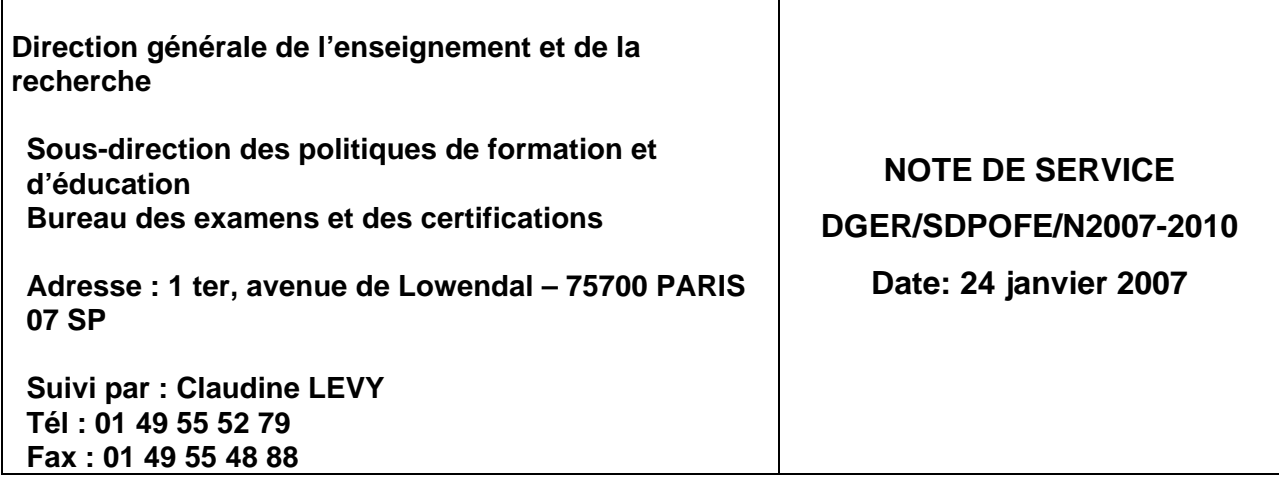

Date de mise en application : Immédiate

Le Ministre de l'agriculture et de la pêche

Nombre d'annexe : 0

à Mesdames et Messieurs - les Directeurs Régionaux de l'Agriculture et de la Forêt (services de la formation et du développement)

**Objet :** utilisation de l'application « Libellule » pour la remontée des notes de contrôles continus en cours de formation (CCF) et échéancier.

## **MOTS-CLES :** EXAMEN – CCF - LIBELLULE

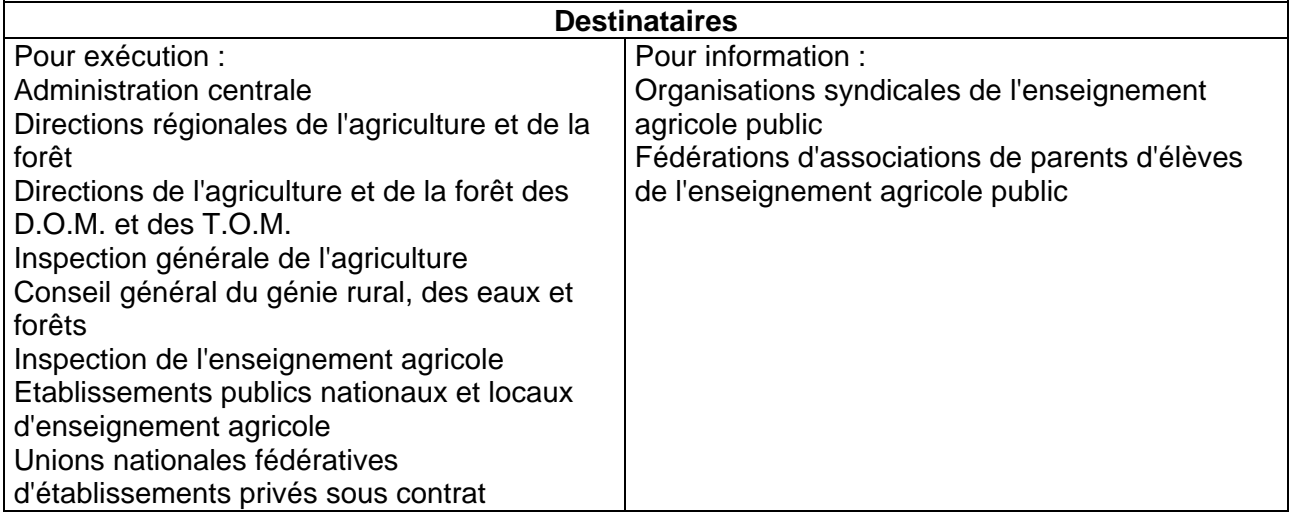

Le logiciel de gestion des élèves scolarisés « Libellule » permet depuis septembre 2005 la gestion des notes formatives et certificatives.

Il a été prévu de longue date que cette gestion permette la récupération des notes certificatives saisies dans Libellule et leur intégration dans INDEXA 2 selon une procédure basée sur un principe comparable à celui des remontées de pré-inscriptions :

\* Chaque établissement transmettra les notes de CCF saisies dans Libellule au CNERTA, via une liaison Internet, lequel les regroupera et les mettra à la disposition d'Indexa 2 au CERIT.

\* Une procédure automatique intègrera chaque nuit dans la base Indexa2 les notes reçues du CNERTA et, le cas échéant, rejettera les notes qui ne pourront être intégrées.

Pour se prémunir de problèmes liés à l'identification des candidats et aux différences de cartes d'épreuves présentes dans Libellules et Indexa2, il a été prévu une remontée de données des candidats inscrits dans Libellule, sans les notes, dès le mois de Février 2007. Il s'agit d'une "remontée des cartes d'épreuves à blanc".

Le CNERTA a livré une nouvelle version de Libellule (version 3.70) au mois de janvier 2007 qui permet aux établissements de réaliser deux remontées distinctes (cartes d'épreuves à blanc et remontée des notes de CCF). La remontée des cartes d'épreuves à blanc aura lieu **entre le 1er et le 9 février 2007** inclus.

Il est indispensable que tous les établissements équipés de Libellule et utilisant ce logiciel pour la gestion des notes de CCF y participent selon les modalités définies par le CNERTA. La démarche à suivre est détaillée dans l'aide en ligne de Libellule (aide accessible par la touche F1 du clavier) dans la rubrique Quoi de neuf / version 3.70.

La remontée des notes aura lieu à partir du 14 mai selon les indications d'une prochaine note de service.

Gilbert PESCATORI

Alain SOPENA

Sous-directeur de la stratégie en formation, recherche et développement Sous-directeur des Politiques de formation et d'éducation